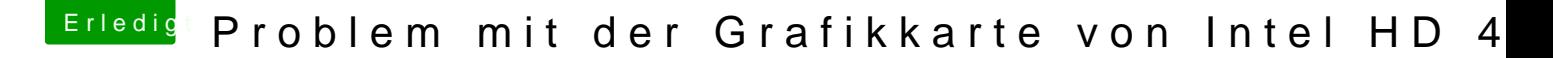

Beitrag von JanFrederick vom 20. Juni 2016, 12:00

Ich selber habe den i5-4210U mit HD4400.

Habe drei Kexte und zwei Einträge in der config und alles läuft. Sogar VGA Kext in S/L/E mit KExtWizard z.B.

Falls du ein Anleitung brauchst gebe bescheid